[musique](http://lesporteslogiques.net/wiki/tag/musique?do=showtag&tag=musique), [livecoding,](http://lesporteslogiques.net/wiki/tag/livecoding?do=showtag&tag=livecoding) [raspberry-pi](http://lesporteslogiques.net/wiki/tag/raspberry-pi?do=showtag&tag=raspberry-pi), [ruby,](http://lesporteslogiques.net/wiki/tag/ruby?do=showtag&tag=ruby) [em](http://lesporteslogiques.net/wiki/tag/em?do=showtag&tag=em)

# **Sonic Pi**

(Page ouverte le 10 mars 2020)

Sonic-Pi est un environnement dédié à l'apprentissage du livecoding et de la musique sur ordinateur (basé sur ruby et supercollider).

#### <http://sonic-pi.net>

## **Comment l'utiliser**

Télécharger et installer la version adaptée à votre ordinateur depuis le site du projet Sonic-Pi.

Sur Debian, on peut l'installer depuis les paquets

```
# Debian 9.5 @ kirin / 20200310
sudo apt-get install sonic-pi # version 2.10
```
Une fois installé, on peut le démarrer, le logiciel ressemble alors à ça :

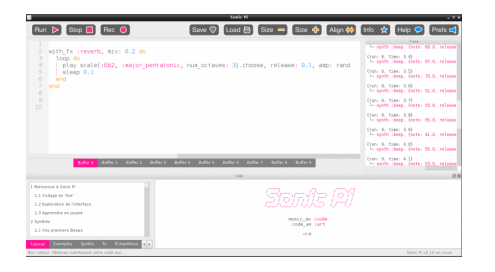

La barre de menu est en haut de la fenêtre.

Juste en dessous à gauche, c'est l'éditeur de code dans lequel on entrera le code à jouer, il se compose de 10 "onglets" qui peuvent être démarrés indépendamment, les buffers.

A droite la fenêtre "Trace" donne des informations sur les actions en cours.

En bas à gauche, sont rassemblées les ressources accessibles (tutoriels, exemples de code, échantillons sonores réutilisables, etc.)

En bas à droite, c'est la zone d'aide dans laquelle s'afficheront les tutoriels, son contenu change en fonction de ce qui est choisi dans la zone de ressources.

### **Synth(s)**

Sonic Pi est fourni avec un ensemble de synthés (écrits en supercollider). Chacun de ces synthés est modulable par plusieurs paramètres. La liste complète est accessible dans la partie "Synths" des ressources, en bas à gauche. A chacun de ces synthétiseurs sont associés des paramètres. On peut aussi retrouver cette [liste sur le dépôt github de Sonic Pi](https://github.com/samaaron/sonic-pi/blob/master/etc/doc/cheatsheets/synths.md#blade-runner-style-strings) ou dans «Code music with Sonic Pi» (cf. lien vers le pdf sous la rubrique "ressources", ci-dessous)

# **Quelques exemples**

à compléter

## **Ressources**

#### [https://en.wikipedia.org/wiki/Sonic\\_Pi](https://en.wikipedia.org/wiki/Sonic_Pi)

«Code music with Sonic Pi», livre pour découvrir Sonic Pi écrit par Sam Aaron, l'auteur de Sonic Pi (en anglais, pdf) :

Article extrait de : <http://lesporteslogiques.net/wiki/> - **WIKI Les Portes Logiques** Adresse : **<http://lesporteslogiques.net/wiki/ressource/logiciel/sonic-pi>** Article mis à jour: **2020/03/11 11:45**